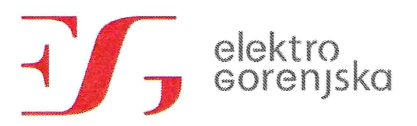

Elektro Gorenjska, podjetje za distribucijo električne energije, d. d. Sedež družbe: Kranj Poslovni naslov: Ulica Mirka Vadnova 3a 4000 Kranj

Klicni center: 080 30 19 Klici iz tujine: +386 4 2083 333 Faks: 04 2083 600 E-pošta: info@elektro-gorenjska.si www. elektro-gorenjska.si

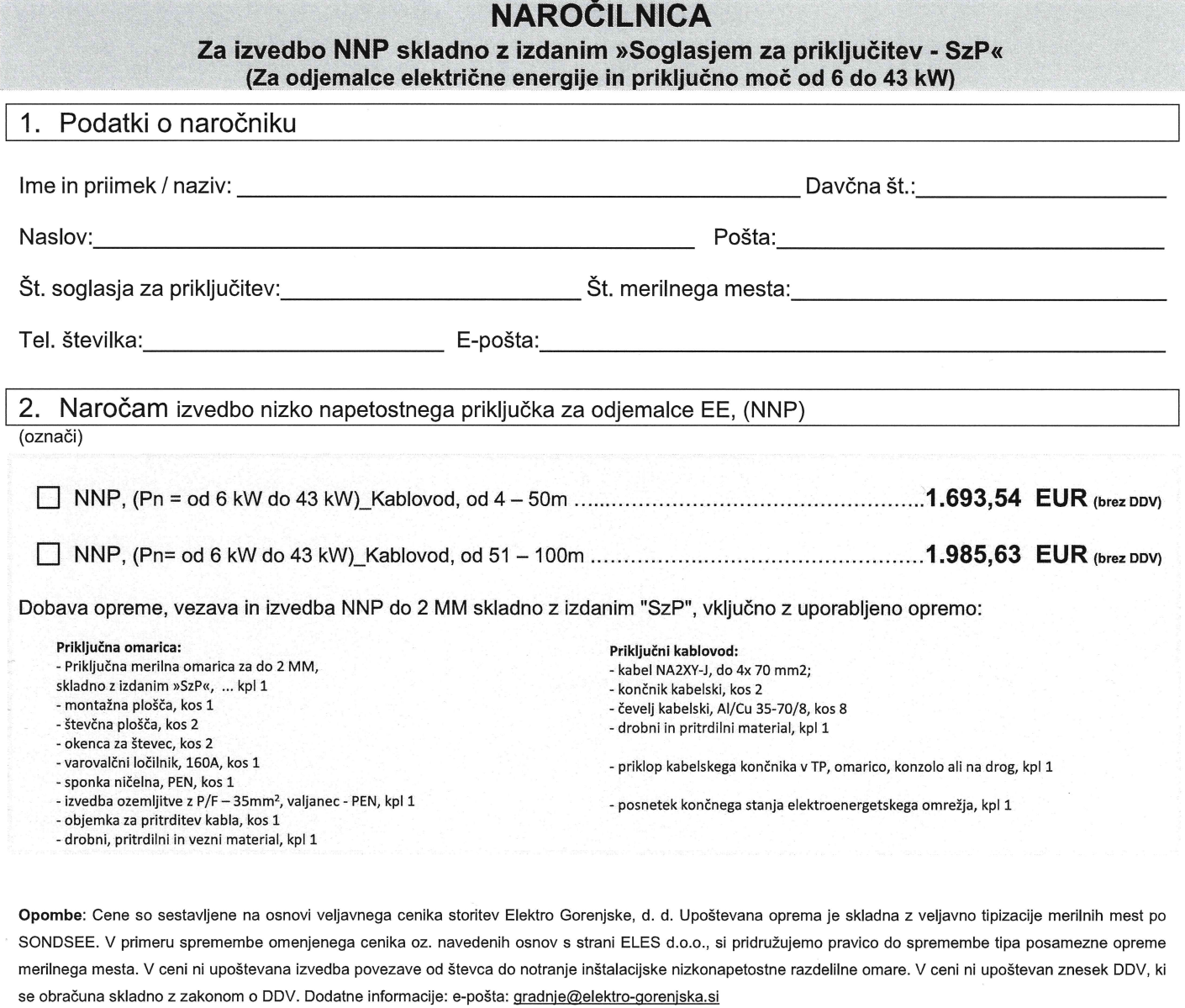

## Splošni pogoji

Plačilni pogoji: Ponudnik (izvajalec) bo v roku 8 dni od opravljene storitve po tem naročilu izstavil račun, katerega znesek je naročnik dolžan poravnati v roku 15 dni od datuma izstavitve računa na transakcijski račun izvajalca. V primeru prekoračitve roka plačila računa, bo izvajalec naročniku obračunal zakonite zamudne obresti.

Rok izvedbe: Izvajalec se zavezuje, da bo naročene storitve opravil (v roku 15 delovnih dni od datuma prejema naročila)\*1\*, če z naročnikom ni sklenjen drugačen dogovor. V primeru, da izvajalec na zahtevo naročnika opravi storitev izven rednega delovnega časa izvajalca, se vrednost storitve poveča za 50 % oziroma 100 % v primeru izvedbe storitve na praznik, nedeljo ali nočnem času, skladno z veljavnim cenikom storitev Elektro Gorenjska, d. d.

Nepredvidena dodatna dela: V primeru nepredvidenih dodatnih del se le ta zaračunajo po veljavnem ceniku storitev Elektro Gorenjska, d. d.

Preklic naročila: Naročnik lahko odstopi od naročila v roku dveh dni od datuma naročila s pisnim obvestilom ali po e-pošti: gradnje@elektro-gorenjska.si. Ponudnik storitev (izvajalec) ima pravico preklicati naročilo v kolikor ugotovi, da ima naročnik do izvajalca neporavnane obveznosti iz preteklosti ali v primeru, da naročnik ne izpolnjuje tehničnih pogojev in zahtev izdanega soglasja za priključitev

Izvedba storitev in garancija: Izvajalec se zavezuje, da bo storitev opravil strokovno in kvalitetno za kar nudi 3 letno garancijo.

Po izvedeni storitvi bo izvajalec naročniku izdal ustrezno izjavo o zanesljivosti merilnega mesta v sklopu nizkonapetostnega priključka.

Osebni podatki naročnika: S podajo naročila, naročnik izjavlja, da dovoljuje uporabo njegovih osebnih podatkov za namen izvajanja naročila.

\*1\* - ustrezno pripravljena gradbena dela s strani naročnika!

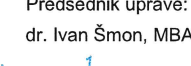

S podpisom izjavljam, da sem seznanjen s splošnimi pogoji ponudbe in izvedbe naročenih storitev.

elektro Goren

Podpis naročnika:

Elektro Grirchjska, podjetje za distribucji elektriç Po pooblastilu

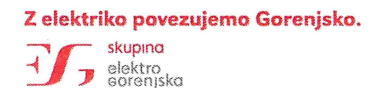

Datum:

Družba je registrirana pri okrožnem sodišču v Kranju.<br>Osnovni kapital: 104.136.615,39 EUR. Matična številka: 517534800. ID številka za DDV: SI20389264.<br>EAD - 3049912

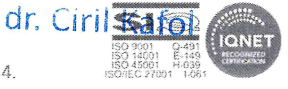

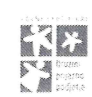